# Как работать с сервисом «Мониторинг ЕГРЮЛ/ЕГРИП»

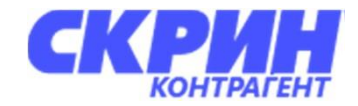

## ШАГ №1

## Создайте группу компаний, которые хотите отслеживать

Вы можете сделать это с помощью поиска по реквизитам

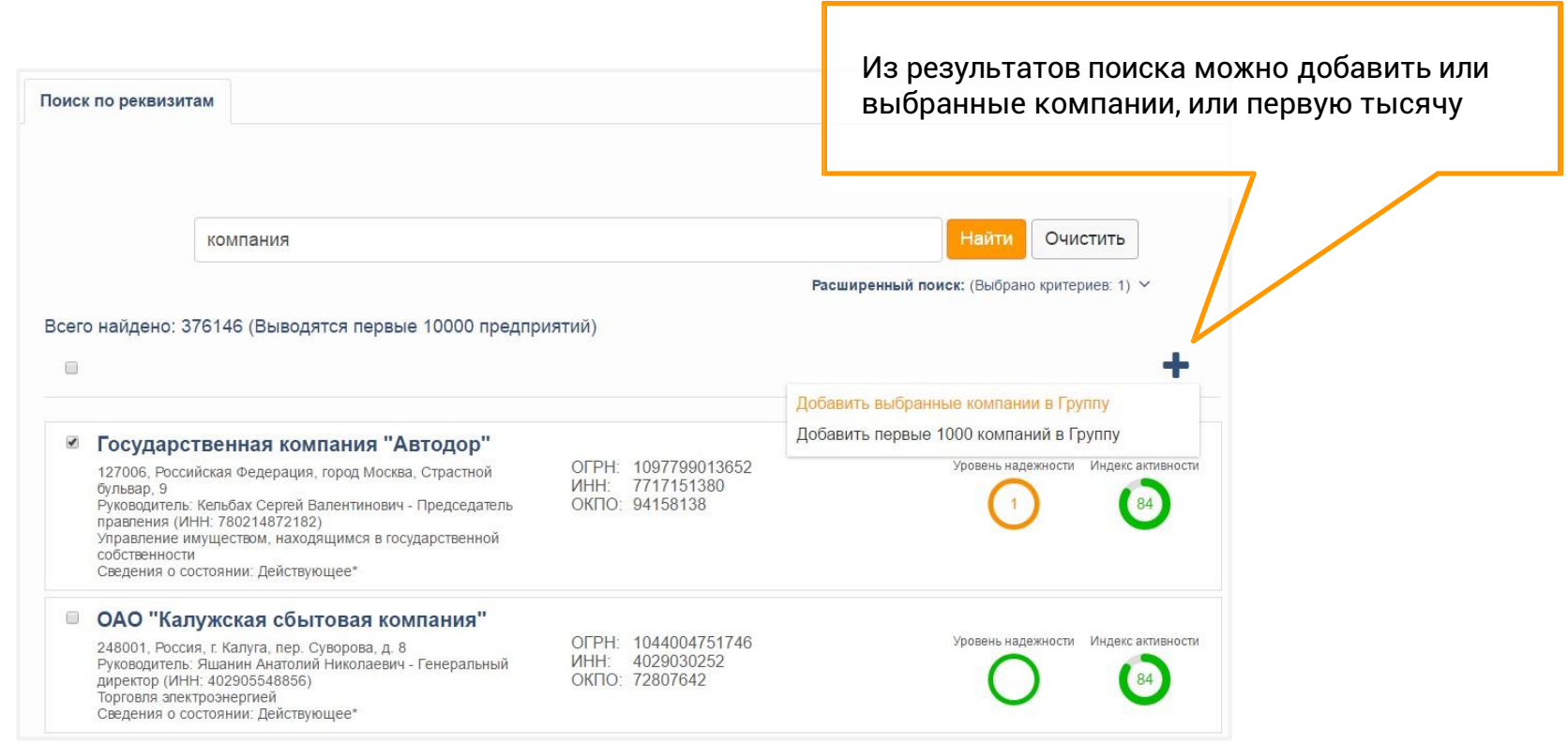

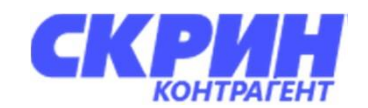

## ШАГ №1

#### Создайте группу компаний, которые хотите отслеживать

Либо импортируйте свой список

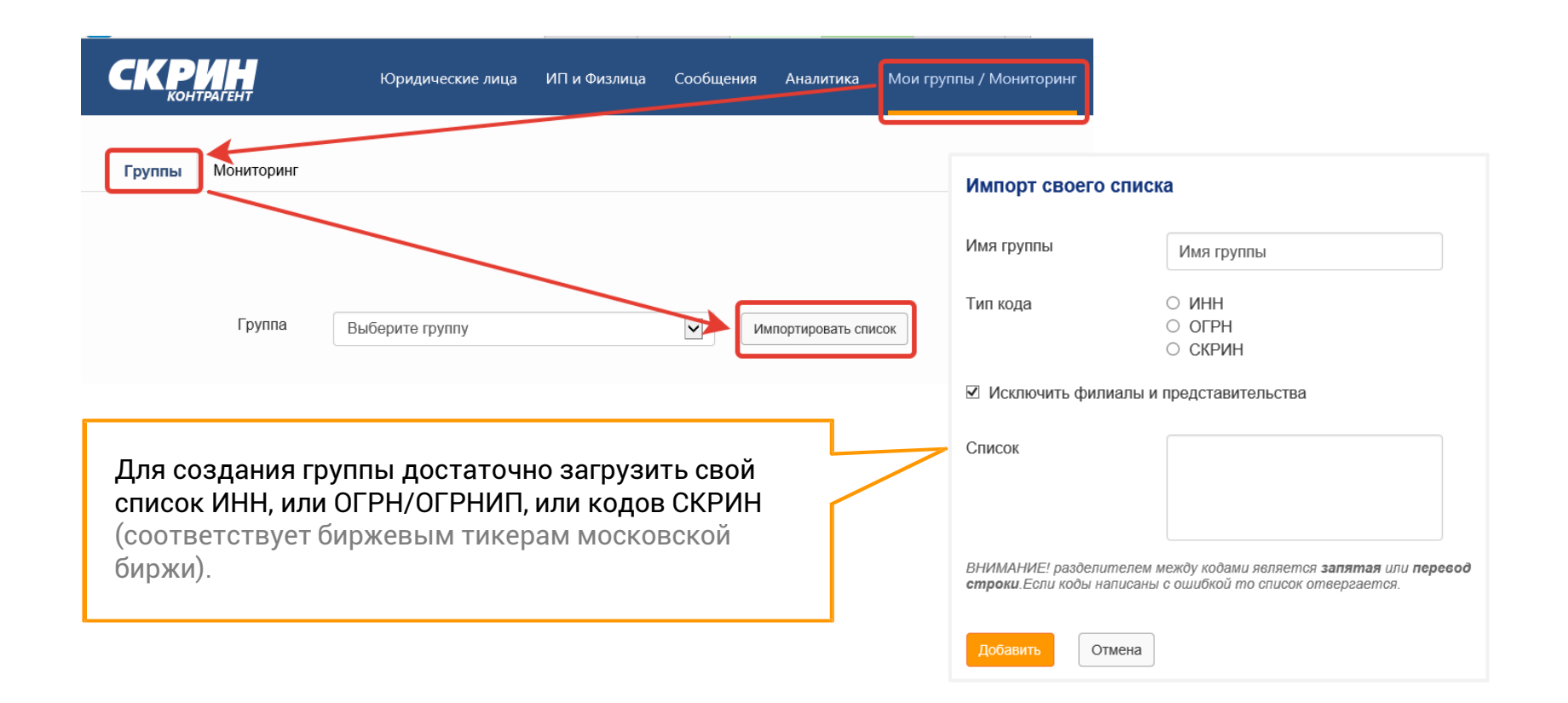

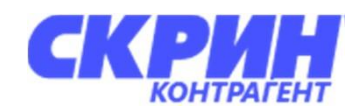

## **LIAF Nº1**

### Создайте группу компаний, которые хотите отслеживать

Вы можете выгрузить список своих контрагентов из 1С

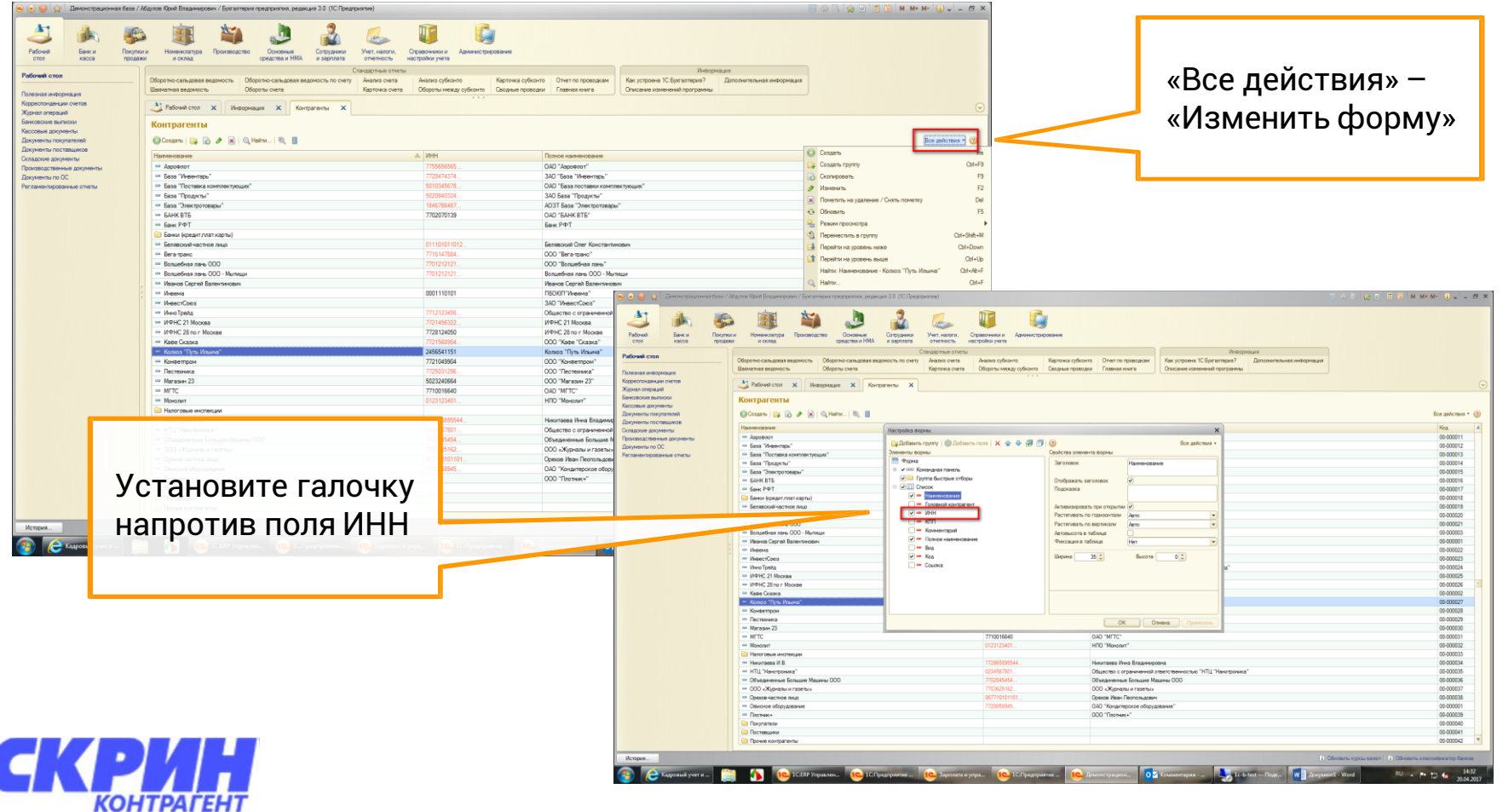

## **LIAF Nº1**

### Создайте группу компаний, которые хотите отслеживать

Вы можете выгрузить список своих контрагентов из 1С

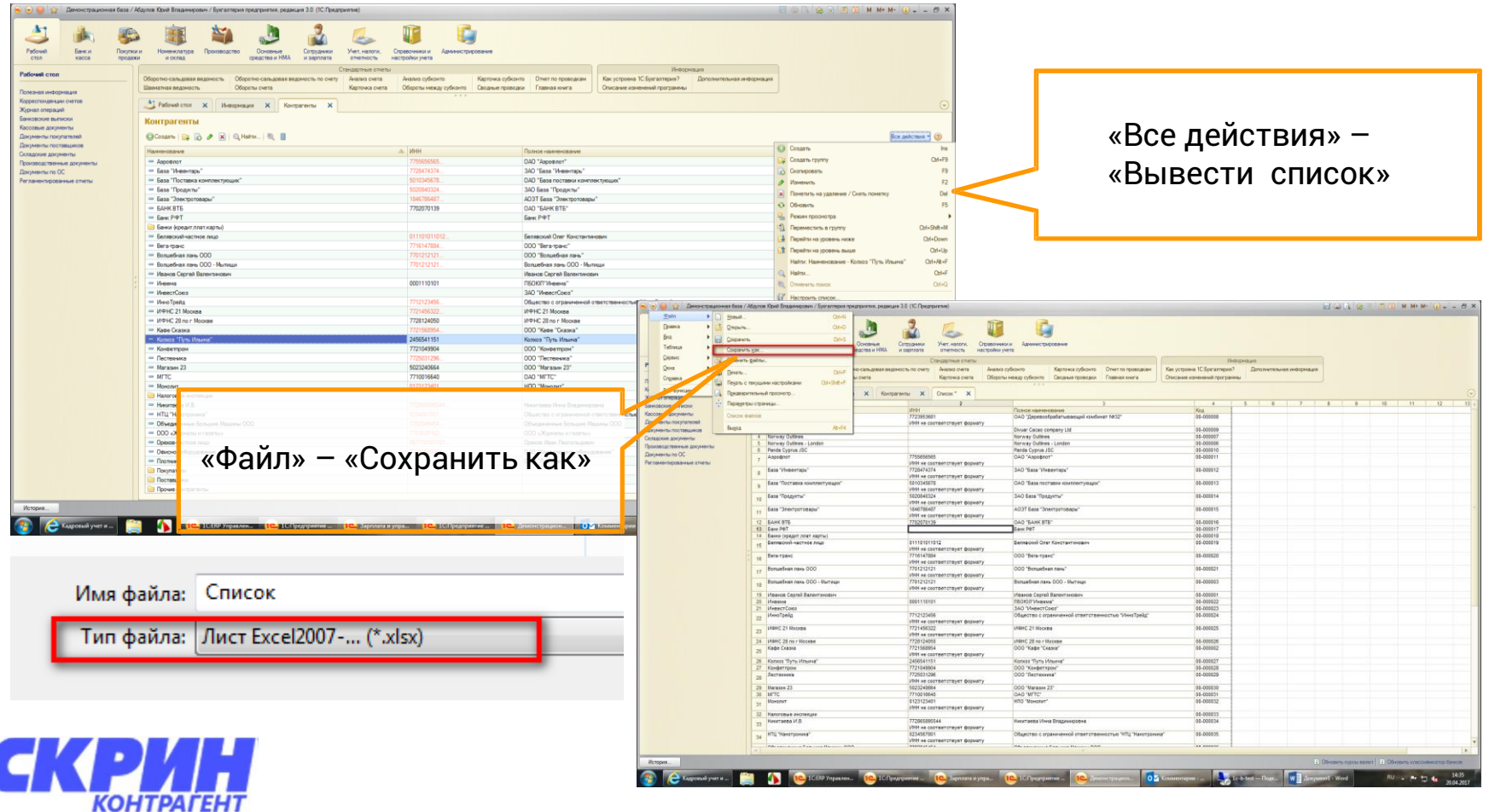

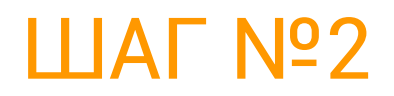

#### Настройте мониторинг

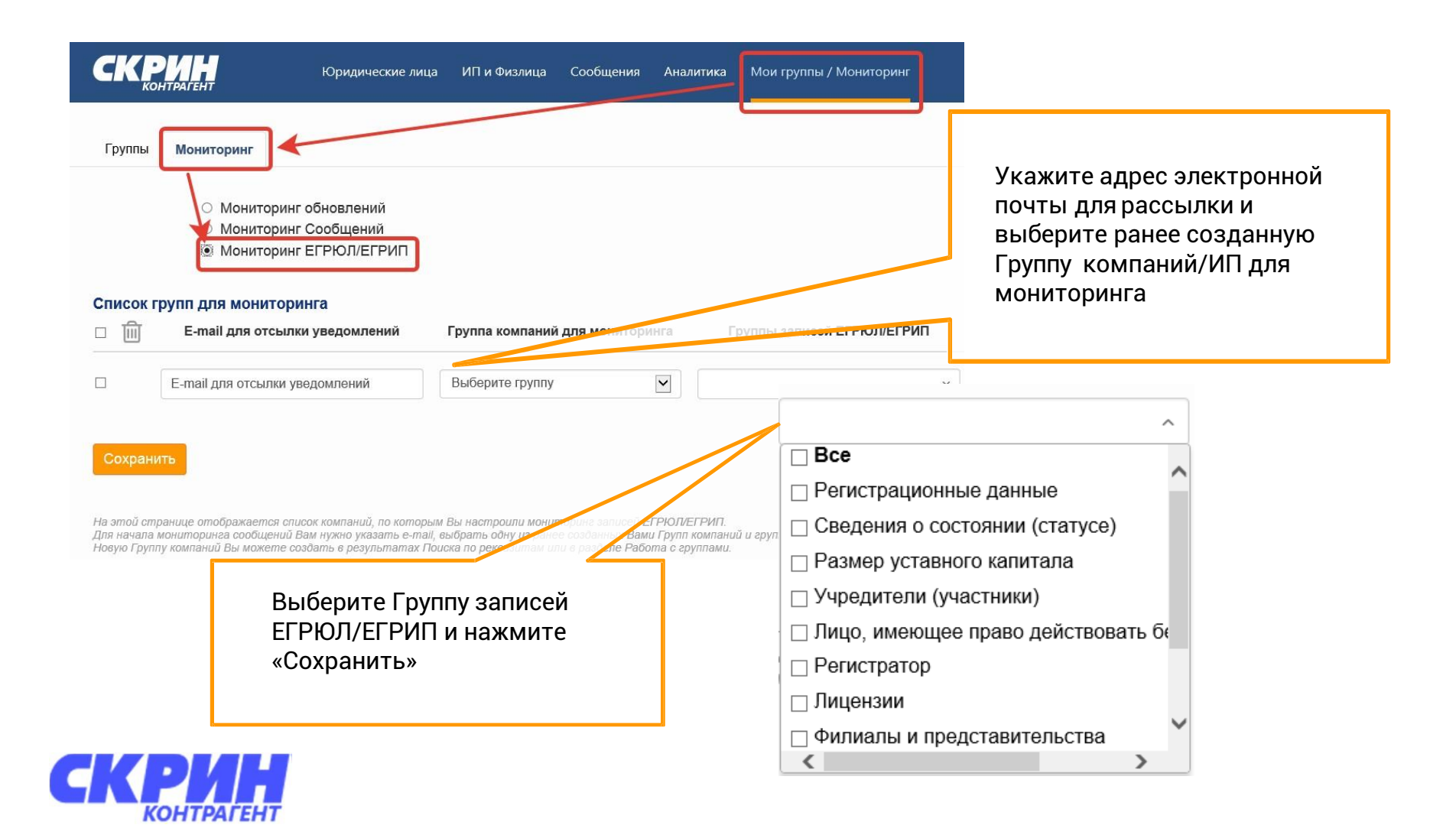

## ШАГ №3

#### Получайте уведомления

Результат мониторинга Вы получите на указанный Вами e-mail

Письмо будет содержать информацию об изменении в конкретном разделе (как было и как стало)

Результат мониторинга изменений сведений о юридическом лице на основании данных ЕГРЮЛ МИ ФНС по ЦОД

#### Сведения о юридическом лице

НЕКОММЕРЧЕСКАЯ МИКРОКРЕДИТНАЯ КОМПАНИЯ "ФОНД РАЗВИТИЯ МАЛОГО И СРЕДНЕГО ПРЕДПРИНИМАТЕЛЬСТВА МУРМАНСКОЙ ОБЛАСТИ"

OFPH 1025100835440 ИНН 5100000331

По состоянию на: 23.03.2017 В сравнении с: 19.02.2017

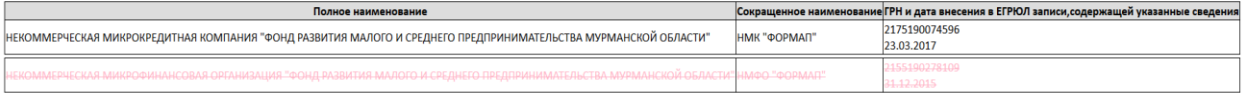

Адрес (место нахождения)

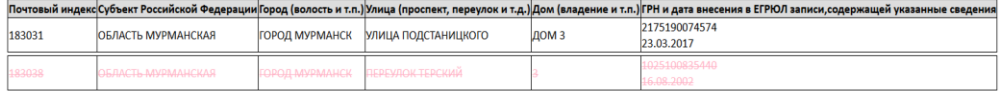

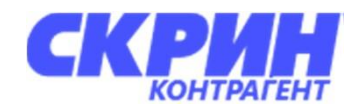